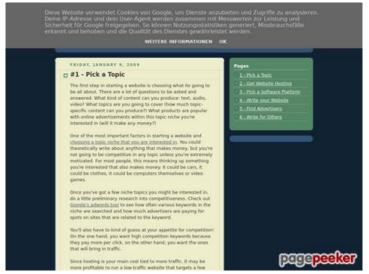

### Website review start-awebsite.blogspot.com

Generated on June 25 2022 15:29 PM

The score is 52/100

#### **SEO Content**

|   | Title              | Start a Website                                                                                                    |                                              |              |                         |
|---|--------------------|----------------------------------------------------------------------------------------------------|----------------------------------------------|--------------|-------------------------|
|   |                    | Length: 15                                                                                                    |                                              |              |                         |
|   |                    | Perfect, your title contains betwee                                                                                                    | en 10 and 70                                 | ) characters | 5.                      |
| 8 | Description        | Length : 0<br>Very bad. We haven't found meta<br>Free online meta tags generator to                                                                                                    |                                              |              | ge. Use <u>this</u>     |
| 8 | Keywords           | Very bad. We haven't found meta<br>online meta tags generator to cre                                                                                                    |                                              |              | e. Use <u>this free</u> |
| 8 | Og Meta Properties | This page does not take advantag<br>social crawler's better structurize<br>properties generator to create the                                                                                                    | your page. l                                 |              | •                       |
|   | Headings           | H1 H2 H3<br>1 5 6                                                                                                    | H4<br>0                                      | H5<br>0      | H6<br>0                 |
| • |                    | <ul> <li>[H1] Start a Website</li> <li>[H2] Friday, January 9, 200</li> <li>[H2] Monday, December 2</li> <li>[H2] Saturday, July 19, 200</li> <li>[H2] Pages</li> <li>[H3] #1 - Pick a Topic</li> <li>[H3] #2 - Get Website Hose</li> <li>[H3] #3 - Pick a Software In the software In the sof</li></ul> | 9, 2008<br>1, 2008<br>08<br>ting<br>Platform |              |                         |
|   | Images             | We found 6 images on this web pa                                                                                                    | age.                                         |              |                         |

### SEO Content

|                 | 6 alt attributes are empty or missing. Add alternative text so that search engines can better understand the content of your images. |
|-----------------|----------------------------------------------------------------------------------------------------|
| Text/HTML Ratio | Ratio : 26%  Ideal! This page's ratio of text to HTML code is between 25 and 70 percent.                                             |
| Flash           | Perfect, no Flash content has been detected on this page.                                                                            |
| Iframe          | Great, there are no Iframes detected on this page.                                                                                   |

### SEO Links

| <b>3</b> | URL Rewrite             | Bad. Your links have query string.                                                         |
|----------|-------------------------|--------------------------------------------------------------------------------------------|
|          | Underscores in the URLs | Perfect! No underscores detected in your URLs.                                             |
|          | In-page links           | We found a total of 41 links including 6 link(s) to files                                  |
| 0        | Statistics              | External Links : noFollow 0%  External Links : Passing Juice 65.85%  Internal Links 34.15% |

# In-page links

| Anchor                                            | Туре     | Juice         |
|---------------------------------------------------|----------|---------------|
| #1 - Pick a Topic                                 | Internal | Passing Juice |
| choosing a topic niche that you are interested in | External | Passing Juice |
| Google's adwords tool                             | External | Passing Juice |
| 5 comments:                                       | External | Passing Juice |
| 1 - Pick a Topic                                  | Internal | Passing Juice |
|                                                   |          |               |

# In-page links

| #2 - Get Website Hosting               | Internal | Passing Juice |
|----------------------------------------|----------|---------------|
| Hosting reviews                        | External | Passing Juice |
| hosting coupon                         | External | Passing Juice |
| 1 comment:                             | External | Passing Juice |
| 2 - Get Website Hosting                | Internal | Passing Juice |
| #3 - Pick a Software Platform          | Internal | Passing Juice |
| content management systems             | External | Passing Juice |
| Wordpress.com                          | External | Passing Juice |
| Blogspot                               | External | Passing Juice |
| Webmaster forum                        | External | Passing Juice |
| Scholarship forum                      | External | Passing Juice |
| <u>Pligg forums</u>                    | External | Passing Juice |
| Pligg site for website news            | External | Passing Juice |
| No comments:                           | External | Passing Juice |
| 3 - Pick a Software Platform           | Internal | Passing Juice |
| #4: Write your Website                 | Internal | Passing Juice |
| building a website                     | External | Passing Juice |
| Content                                | External | Passing Juice |
| categories or tags                     | External | Passing Juice |
| No comments:                           | External | Passing Juice |
| 4 - Write your Website                 | Internal | Passing Juice |
| #5: Find Advertisers                   | Internal | Passing Juice |
| advertising                            | External | Passing Juice |
| No comments:                           | External | Passing Juice |
| <u>5 - Find Advertisers</u>            | Internal | Passing Juice |
| #6: Write for Others                   | Internal | Passing Juice |
| off-site SEO                           | External | Passing Juice |
| many directories are becoming outdated | External | Passing Juice |
|                                        |          |               |

#### In-page links

| social media                | External | Passing Juice |
|-----------------------------|----------|---------------|
| social bookmarking websites | External | Passing Juice |
| <u>EzineArticles</u>        | External | Passing Juice |
| <u>GoArticles</u>           | External | Passing Juice |
| No comments:                | External | Passing Juice |
| 6 - Write for Others        | Internal | Passing Juice |
| <u>Home</u>                 | Internal | Passing Juice |
| Posts (Atom)                | Internal | Passing Juice |

### SEO Keywords

| - |   | h |
|---|---|---|
|   | • |   |
| 4 |   |   |
|   |   |   |

Keywords Cloud

social software **website** more free write content site hosting most

### **Keywords Consistency**

| Keyword | Content | Title    | Keywords | Description | Headings |
|---------|---------|----------|----------|-------------|----------|
| website | 31      | <b>*</b> | ×        | ×           | ✓        |
| hosting | 19      | ×        | ×        | ×           | ✓        |
| content | 17      | ×        | ×        | ×           | ×        |
| site    | 15      | <b>*</b> | ×        | ×           | ✓        |
| most    | 11      | ×        | ×        | ×           | ×        |

### Usability

| 0 | Url          | Domain : start-a-website.blogspot.com<br>Length : 28 |
|---|--------------|------------------------------------------------------|
|   | Favicon      | Great, your website has a favicon.                   |
|   | Printability | We could not find a Print-Friendly CSS.              |

## Usability

| 8 | Language    | You have not specified the language. Use <u>this free meta tags generator</u> to declare the intended language of your website. |
|---|-------------|----------------------------------------------------------------------------------------------------|
|   | Dublin Core | This page does not take advantage of Dublin Core.                                                                               |

#### Document

| <b>②</b> | Doctype         | HTML 5                                                                                                    |  |  |
|----------|-----------------|----------------------------------------------------------------------------------------------------|--|--|
| <b></b>  | Encoding        | Perfect. Your declared charset is UTF-8.                                                                                                    |  |  |
| <b>8</b> | W3C Validity    | Errors: 62<br>Warnings: 14                                                                                                    |  |  |
| <b></b>  | Email Privacy   | Great no email address has been found in plain text!                                                                                                    |  |  |
| <b></b>  | Deprecated HTML | Great! We haven't found deprecated HTML tags in your HTML.                                                                                                    |  |  |
| •        | Speed Tips      | <ul> <li>Excellent, your website doesn't use nested tables.</li> <li>Too bad, your website is using inline styles.</li> <li>Great, your website has few CSS files.</li> <li>Perfect, your website has few JavaScript files.</li> <li>Perfect, your website takes advantage of gzip.</li> </ul> |  |  |

### Mobile

| 0 | Mobile Optimization | × | Apple Icon        |
|---|---------------------|---|-------------------|
|   |                     | × | Meta Viewport Tag |
|   |                     | * | Flash content     |

# Optimization

|          | XML Sitemap | Great, your website has an XML sitemap.                                                                                                    |
|----------|-------------|----------------------------------------------------------------------------------------------------|
|          |             | http://start-a-website.blogspot.com/sitemap.xml                                                                                                    |
|          |             | http://start-a-website.blogspot.com/sitemap.xml                                                                                                    |
| <b>②</b> | Robots.txt  | http://start-a-website.blogspot.com/robots.txt  Great, your website has a robots.txt file.                                                                                                    |
| 8        | Analytics   | Missing  We didn't detect an analytics tool installed on this website.  Web analytics let you measure visitor activity on your website. You should have at least one analytics tool installed, but It can also be good to install a second in order to cross-check the data. |